Τμήμα Πληροφορικής και Επικοινωνιών, ΤΕΙ Σερρών

Εργαστηριακές ασκήσεις

### ΑΣΚΗΣΗ 1

Έστω ένα σύστηµα εκκρεµούς όπως φαίνεται στο ακόλουθο σχήµα:

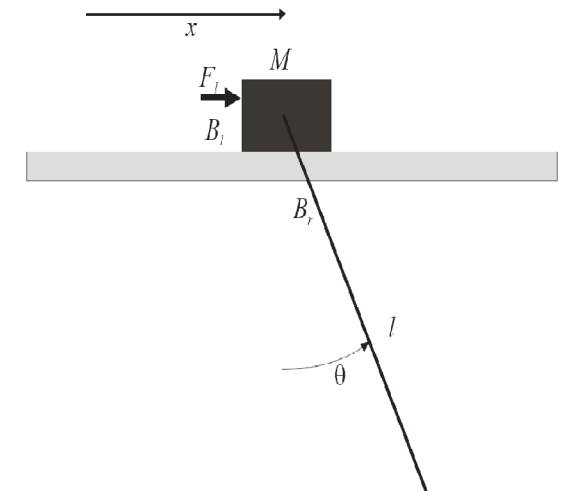

Πάνω στη μάζα Μ επιδρά μια οριζόντια δύναμη  $\,F_{l}\,$  την οποία και θεωρούμε σαν είσοδο στο σύστημα. Έξοδος του συστήματος θεωρείται η απόσταση  $x$  που έχει το κέντρο βάρους της μάζας Μ από ένα συγκεκριµένο σηµείο, και η γωνία θ (rad) που διαγράφει η ράβδος. ∆ίνονται οι ακόλουθες σταθερές  $M = m = 1, l = 1, B_l = 0.3, B_r = 0.3, q = 10$ 

όπου  $\,B_l\,$  ο συντελεστής τριβής περιστροφής και  $\,B_r\,$  ο συντελεστής τριβής κίνησης. Το παραπάνω σύστηµα µιας εισόδου και δύο εξόδων περιγράφεται από το ακόλουθο σύστηµα δ.ε.

$$
(M+m)x'' + B_lx' + ml[\cos(\theta)\theta'' - \sin(\theta)(\theta')^2] = F_l
$$
  

$$
ml^2\theta'' + B_r\theta' + mgl\sin(\theta) + ml\cos(\theta)x'' = 0
$$

Αν λύσουμε αλγεβρικά τις παραπάνω εξισώσεις ως προς την μέγιστη τάξη παραγώγων του  $x$  και  $\theta$ έχουµε:

$$
x'' = \frac{-B_l x' - ml[\cos(\theta)\theta'' - \sin(\theta)(\theta')^2]}{M+m} + F_l
$$

$$
\theta'' = \frac{-B_r \theta' - mgl\sin(\theta) - ml\cos(\theta)x''}{ml^2}
$$

- 1) Να εισαχθεί το μοντέλο στο simulink ορίζοντας από πριν στο MATLAB τις μεταβλητές M,m,br...
- 2) Έστω ότι η είσοδος είναι  $F_l = 0$  και οι αρχικές συνθήκες  $x(0) = x'(0) = 0, \theta(0) = 1, \theta'(0) = 0$ . Αν τρέξετε την εξοµοίωση για 20 δευτερόλεπτα, ποιες είναι οι τιµές ισορροπίας των δύο εξόδων;
- 3) Έστω ότι η είσοδος είναι  $F_l = 0$  και οι αρχικές συνθήκες  $x(0) = x'(0) = 0, \theta(0) = 2, \theta'(0) = 0$ . Αν τρέξετε την εξοµοίωση για 30 δευτερόλεπτα, ποιες είναι οι τιµές ισορροπίας των δύο εξόδων;
- 4) Έστω ότι η είσοδος είναι ένας παλµός ύψους 0.4 και διάρκειας 0.5sec και οι αρχικές συνθήκες  $x(0) = x'(0) = 0, \theta(0) = 0, \theta'(0) = 0$ . Αν τρέξετε την εξομοίωση για 10sec, ποιες είναι οι τιμές ισορροπίας των δύο εξόδων;
- 5) Έστω ότι η είσοδος είναι ένας παλµός ύψους 1 και διάρκειας 0.2sec και οι αρχικές συνθήκες

### Τμήμα Πληροφορικής και Επικοινωνιών, ΤΕΙ Σερρών

Εργαστηριακές ασκήσεις

 $x(0) = x'(0) = 0, \theta(0) = 0, \theta'(0) = 0$ . Αν τρέξετε την εξομοίωση για 20sec, ποιες είναι οι τιμές ισορροπίας των δύο εξόδων;

Ακολουθεί το διάγραµµα simulink.

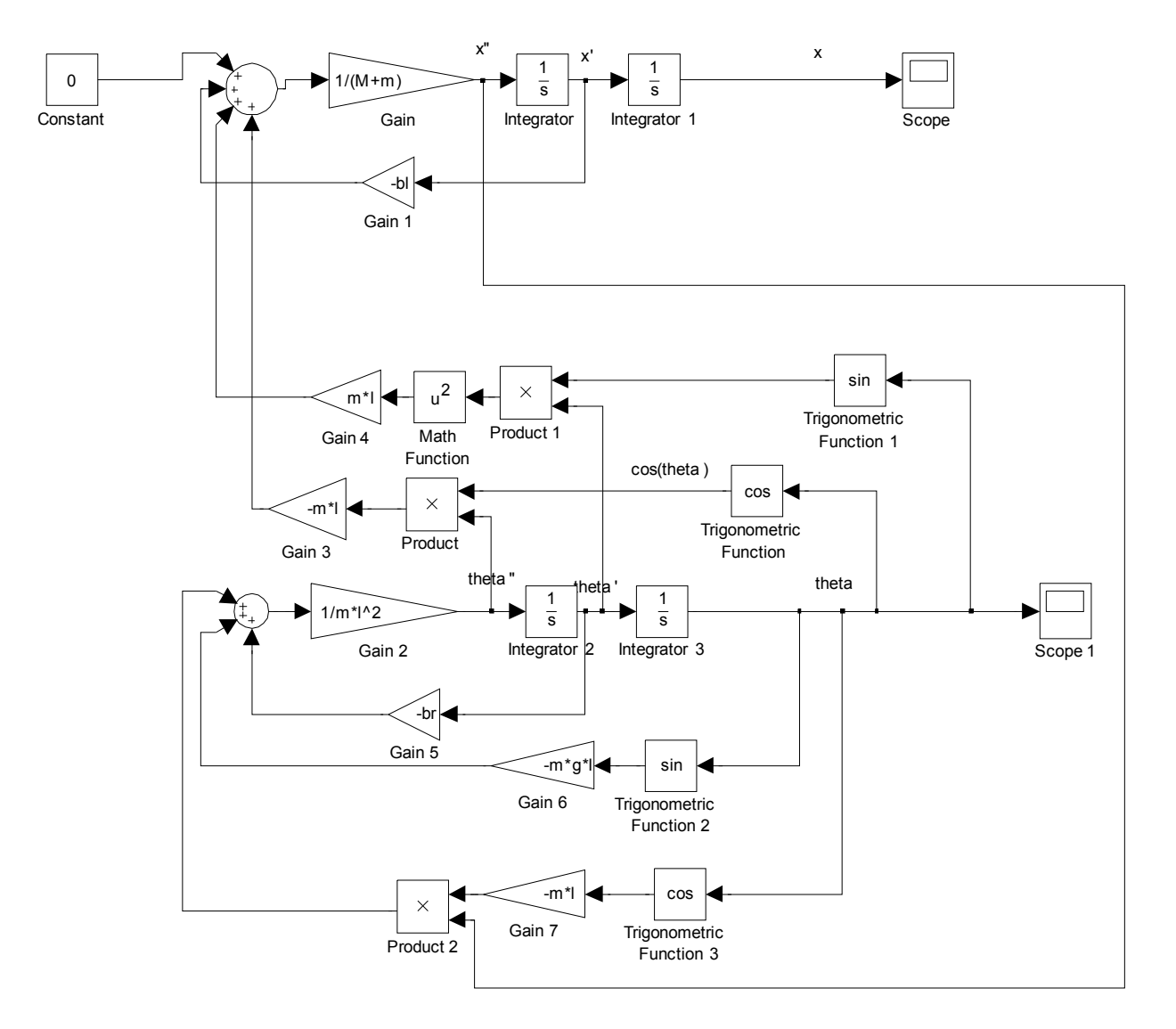

### Τμήμα Πληροφορικής και Επικοινωνιών, ΤΕΙ Σερρών

Εργαστηριακές ασκήσεις

### ΑΣΚΗΣΗ 2

Έστω το ακόλουθο σύστημα βαγονιού - ράβδου.

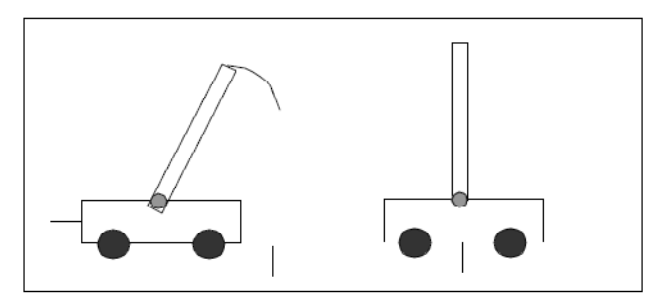

Οι γραμμικές διαφορικές εξισώσεις που περιγράφουν το παραπάνω σύστημα είναι

$$
x_1 = x_3
$$
  
\n
$$
x_2 = x_4
$$
  
\n
$$
x_3 = 0.9165x_2 - 1.314x_3 - 0.0006x_4 + 11.79u
$$
  
\n
$$
x_4 = 83.3x_2 - 10.2x_3 - 0.05x_4 + 91.53u
$$

όπου τα xi είναι αντίστοιχα η θέση του βαγονιού, η γωνία της ράβδου (αντίθετα με τη φορά του ρολογιού και 0 όταν είναι κατακόρυφα), η ταχύτητα του βαγονιού και η γωνιακή ταχύτητα της ράβδου.

Το σύστημα δέχεται μια είσοδο u που αντιπροσωπεύει μια οριζόντια δύναμη που εφαρμόζεται στο καρότσι η οποία μπορεί να πάρει τιμές στο διάστημα [-0.5, 0.5]N.

Αξίζει να σημειωθεί ότι το παραπάνω μοντέλο περιγράφει πλήρως το σύστημα αν η γωνία είναι μικρή της τάξης [- 0.3,0.3] rad.

- 1) Να εισαχθεί στο SIMULINK το παραπάνω σύστημα βάζοντας αρχική γωνία (στον ολοκληρωτή της γωνίας) 0.1 και u(t)=0. Πως συμπεριφέρεται η γωνία της ράβδου τα πρώτα 15sec?
- 2) Βάζοντας σαν είσοδο u(t)=0.3 και αρχική γωνία 0 να γίνει το διάγραμμα της γωνίας για 30sec.
- 3) Να σχεδιαστεί ελεγκτής με είσοδο την γωνία και έξοδο την δύναμη που εφαρμόζεται στο βαγόνι. **Στόχος του** ελεγκτή είναι να ισορροπεί την ράβδο. Η γωνία και η έξοδος να περιγραφθεί με πέντε ασαφή σύνολα τύπου Gauss. (ΣΥΜΒΟΥΛΗ: τα ασαφή σύνολα της εξόδου να είναι «στενά» και να μην υπερκαλύπτονται).
	- a. Να δοκιμαστεί ο ελεγκτής στο SIMULINK αν έχω αρχική γωνία 0.05. Ξαναδοκιμάστε μέχρι να βρεθεί κάποιος ελεγκτής που συμπεριφέρεται ικανοποιητικά.
	- b. Να βρεθεί με την βοήθεια του Rule Viewer η έξοδος του ελεγκτή σας αν Γωνία=0.1
	- c. Να βρεθεί με την βοήθεια του Rule Viewer η έξοδος του ελεγκτή σας αν Γωνία=-0.1
	- d. Να βρεθεί με την βοήθεια του Rule Viewer η έξοδος του ελεγκτή σας αν Γωνία=0

### Τμήμα Πληροφορικής και Επικοινωνιών, ΤΕΙ Σερρών

Εργαστηριακές ασκήσεις

4) Να σχεδιαστεί ελεγκτής με εισόδους την γωνία [-0.3,0.3] και την γωνιακή ταχύτητα [-3,3] και έξοδο την δύναμη που εφαρμόζεται στο βαγόνι [-0.5,0.5]. Στόχος του ελεγκτή είναι να ισορροπεί την ράβδο. Να δοκιμαστεί ο ελεγκτής αν έχω αρχική γωνία 0.05.

Εργαστηριακές ασκήσεις

### ΑΣΚΗΣΗ 3

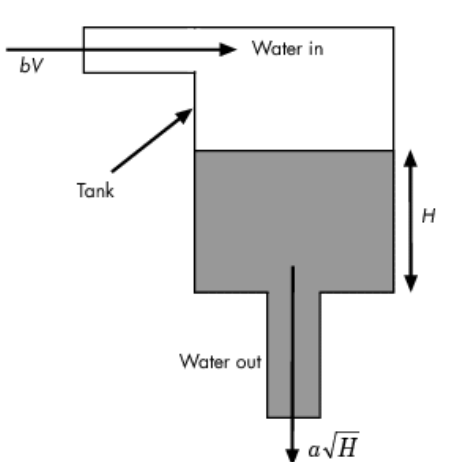

Έστω η ακόλουθη δεξαμενή όπως φαίνεται στο ακόλουθο σχήμα.

Έστω ότι είσοδος στο σύστημα είναι μια μεταβλητή V(t) που είναι ανάλογη με τον ρυθμό μεταβολής της παροχής νερού στο σύστημα η οποία ελέγχεται από μια ηλεκτροβάνα, όπου V(t) από -10 εώς 10.

Ως έξοδος του συστήματος θεωρείται το ύψος H(t) σε cm της στάθμης του νερού και η ταχύτητα μεταβολής της στάθμης H'(t).

Το σύστημα περιγράφεται από την ακόλουθη δ.ε.

$$
H^{'}(t) = \frac{b}{a} \int V(t) - \frac{a}{A} \sqrt{H(t)}
$$

όπου  $a=2$  cm<sup>2.5</sup>/s, A=20cm<sup>2</sup>, b=5 cm<sup>3</sup>/(s·V).

Δίνεται ότι το μέγιστο ύψος της δεξαμενής είναι 500cm.

- 1. Να εισαχθεί στο SIMULINK το παραπάνω σύστημα με είσοδο 0.5 για τα πρώτα 10 δευτερόλεπτα. Να εκτελέσετε την εξομοίωση για 50sec. Τι παρατηρείτε για την στάθμη?
- 2. Χρησιμοποιώντας το Saturation block του SIMULINK να εμποδίσετε την στάθμη του νερού να παίρνει αρνητικές τιμές όπως και τιμές μεγαλύτερες του 500.
- 3. Να γίνει το διάγραμμα ένα υποσύστημα στο SIMULINK.
- 4. Στόχος είναι να εισάγει ο χρήστης μια είσοδο r(t) που θα αναπαριστά την επιθυμητή στάθμη. Με την βοήθεια ανάδρασης να σχεδιαστεί ασαφής ελεγκτής ο οποίος με βάση την διαφορά της επιθυμητής και πραγματικής στάθμης r(t)-H(t) και την ταχύτητα μεταβολής της στάθμης, να ρυθμίζει αυτόματα τον ρυθμό μεταβολής της ηλεκτροβάνας.

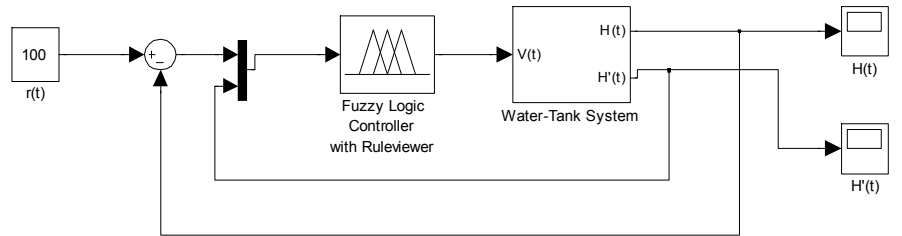

Δοκιμάστε τον ελεγκτή σας όταν σαν επιθυμητή στάθμη έχω r(t)=100cm.

Ο τελικός ελεγκτής που θα φτιάξετε θα πρέπει να φέρνει την στάθμη στο επιθυμητό ύψος το πολύ σε 500sec (χρόνος αποκατάστασης 500sec).

## Τμήμα Πληροφορικής και Επικοινωνιών, ΤΕΙ Σερρών

Εργαστηριακές ασκήσεις

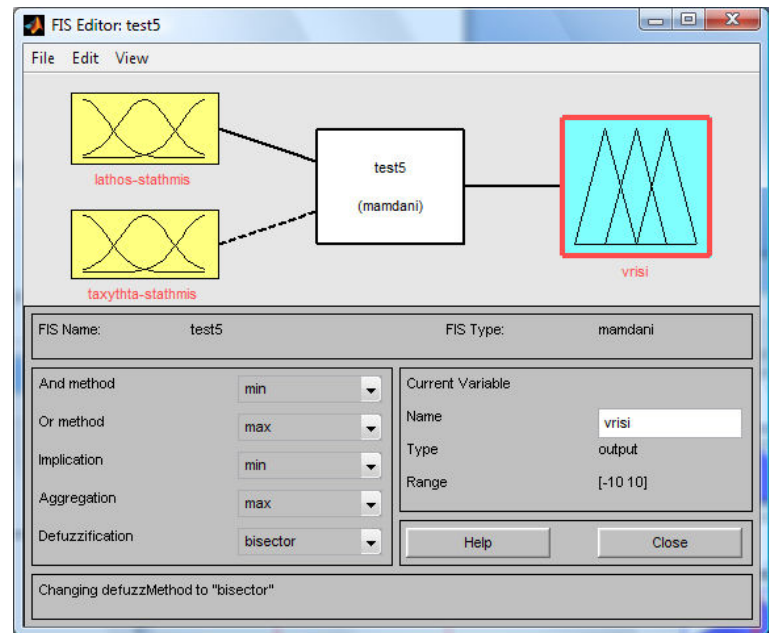

# ΠΡΩΤΟ ΜΕΡΟΣ – ΕΛΕΓΚΤΗΣ ΜΙΑΣ ΕΙΣΟΔΟΥ ΜΙΑΣ ΕΞΟΔΟΥ

#### ΔΟΚΙΜΗ  $\textbf{1}^\text{n}$

Δοκιμάζω χρησιμοποιώντας σαν είσοδο μόνο το λάθος και τα παρακάτω ασαφή σύνολα:

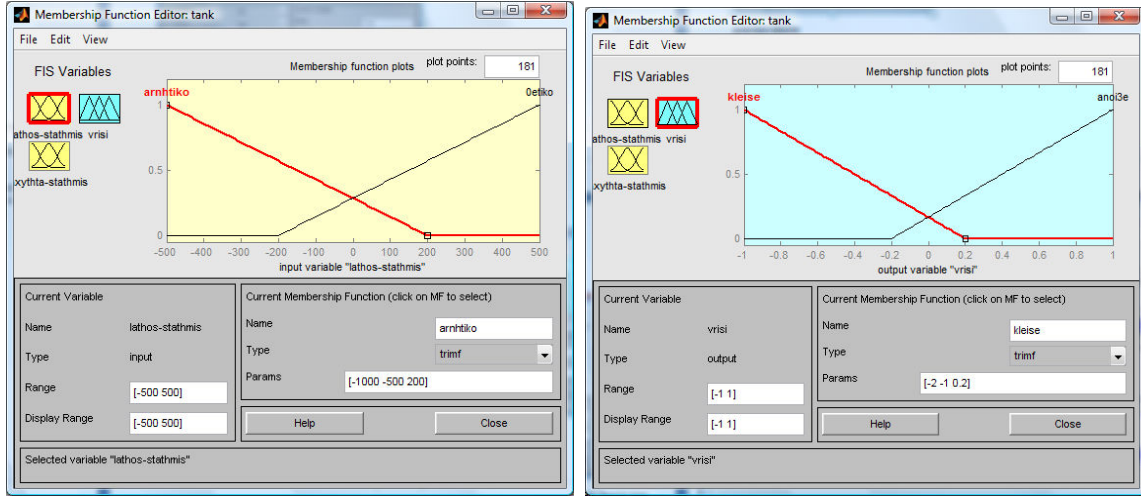

Παρατηρώ ότι το σύστημα έχει πολλές ταλαντώσεις

### Τμήμα Πληροφορικής και Επικοινωνιών, ΤΕΙ Σερρών

Εργαστηριακές ασκήσεις

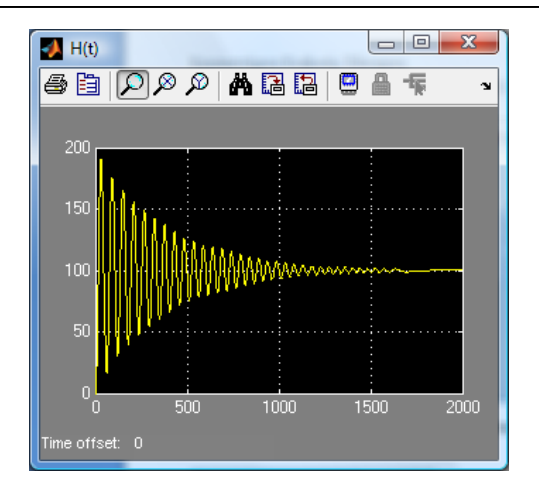

#### ΔΟΚΙΜΗ 2<sup>η</sup>

#### Δοκιμάζω χρησιμοποιώντας σαν είσοδο μόνο το λάθος και τα παρακάτω ασαφή σύνολα:

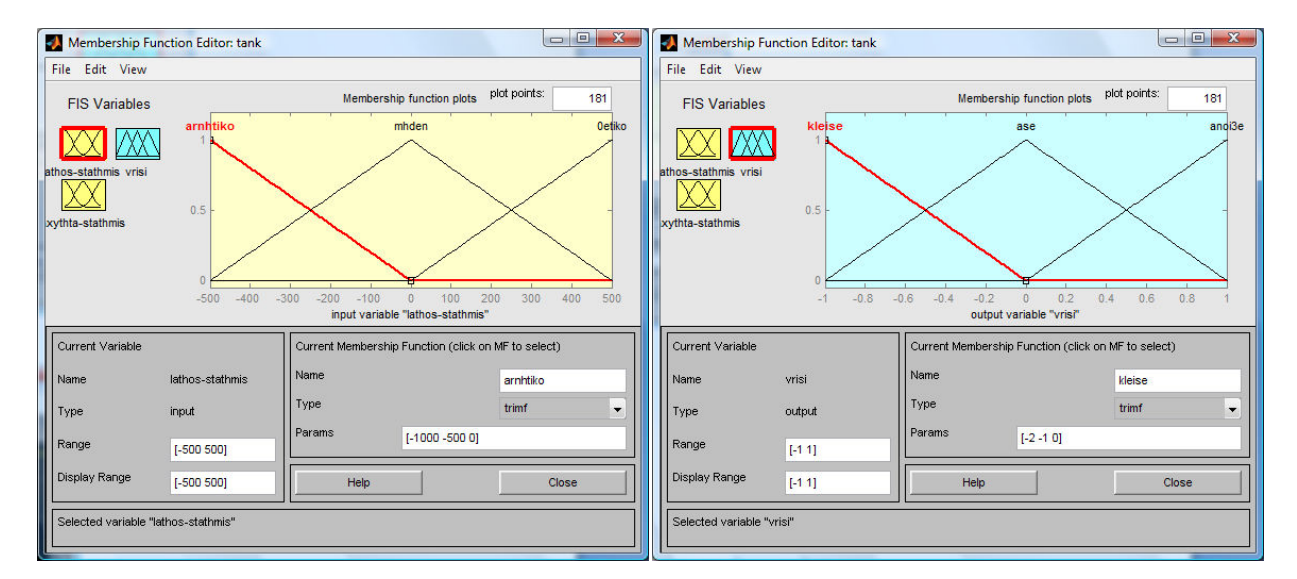

Παρατηρώ ότι η στάθμη όταν r(t)=100 ηρεμεί περίπου στα 1000sec, χωρίς ταλαντώσεις αλλά σε λάθος σημείο (στο 180 αντί στο 100)

### Τμήμα Πληροφορικής και Επικοινωνιών, ΤΕΙ Σερρών

Εργαστηριακές ασκήσεις

![](_page_7_Figure_3.jpeg)

#### ΔΟΚΙΜΗ 3<sup>η</sup>

#### Αλλάζω τις συναρτήσεις συμμετοχής σε τραπέζια:

![](_page_7_Figure_6.jpeg)

### Τμήμα Πληροφορικής και Επικοινωνιών, ΤΕΙ Σερρών

Εργαστηριακές ασκήσεις

![](_page_8_Figure_3.jpeg)

Παρατηρώ ότι η στάθμη όταν r(t)=100 ηρεμεί περίπου στα 500sec, χωρίς ταλαντώσεις αλλά σε λάθος σημείο (στο 65 αντί στο 100)

### ΔΕΥΤΕΡΟ ΜΕΡΟΣ – ΕΛΕΓΚΤΗΣ ΔΥΟ ΕΙΣΟΔΩΝ ΜΙΑΣ ΕΞΟΔΟΥ

#### ΔΟΚΙΜΗ 4<sup>η</sup>

Δοκιμάζω να αλλάξω το ασαφές σύνολο mhden μια που το αποδεκτό λάθος πρέπει να είναι κοντά στο μηδέν και προσθέτω δεύτερη είσοδο που είναι η ταχύτητα μεταβολής της στάθμης:

![](_page_8_Picture_54.jpeg)

### Τμήμα Πληροφορικής και Επικοινωνιών, ΤΕΙ Σερρών

Εργαστηριακές ασκήσεις

![](_page_9_Figure_3.jpeg)

#### Χρησιμοποιώ τους ακόλουθους κανόνες:

![](_page_9_Figure_5.jpeg)

#### Παρατηρώ ότι με αυτό τον ελεγκτή έχω πολύ καλή συμπεριφορά της στάθμης

![](_page_9_Figure_7.jpeg)

Εργαστηριακές ασκήσεις

Ο ελεγκτής μπορεί να γίνει ακόμα καλύτερος εισάγοντας ακόμη ένα ασαφές σύνολο για την ταχύτητα μεταβολής αυτό που θα αντιστοιχούσε στην μηδενική μεταβολή στάθμης και αλλάζοντας λίγο της συναρτήσεις συμμετοχής των εισόδων και εξόδων.

5. Να δοκιμάσετε τον ελεγκτή σας για διάφορες επιθυμητές εισόδους r(t)=200,400. Συνεχίζει ο χρόνος αποκατάστασης να είναι μικρότερος των 500sec?

Εργαστηριακές ασκήσεις

### ΑΣΚΗΣΗ 4

Για να μειωθεί η κατανάλωση καυσίμου και η καταπόνηση των μηχανικών υλικών των πλοίων, φτιάχτηκαν συστήματα

![](_page_11_Picture_4.jpeg)

αυτόματων πιλότων που ελέγχουν την διεύθυνση πλοήγησης του πλοίου. Ένα απλό μαθηματικό μοντέλο που περιγράφει την κίνηση ενός πλοίου είναι το ακόλουθο:

$$
\psi'''(\tau) + \left(\frac{1}{\tau_1} + \frac{1}{\tau_2}\right) \psi''(t) + \left(\frac{1}{\tau_1 \tau_2}\right) \psi'(t) = \frac{K}{\tau_1 \tau_2} \left(\tau_3 \delta'(t) + \delta(t)\right)
$$

όπου  $\psi(t)$  η διεύθυνση του πλοίου (γωνία πλεύσης) και  $\delta(t)$ η γωνία του πηδάλιου (και

τα δύο σε μοίρες). Σημειώνεται ότι η γωνία πλεύσης υπολογίζεται σε ένα σταθερό σύστημα αξόνων που μετακινείται μαζί με το πλοίο όπως φαίνεται στο σχήμα, ενώ η γωνία του πηδάλιου υπολογίζεται ως προς τον άξονα του πλοίου. Και οι δύο γωνίες έχουν πρόσημο σύμφωνο με την φορά του ρολογιού. Οι σταθερές  $K, \tau_1, \tau_2, \tau_3$  εξαρτώνται από την (σταθερή) ταχύτητα προς τα εμπρός  $u$  του πλοίου και το μήκος του  $l$ . Για την ακρίβεια

$$
K = K_0 \left(\frac{u}{l}\right)
$$
  

$$
\tau_i = \tau_{i0} \left(\frac{l}{u}\right), i = 1, 2, 3
$$

και  $K_0 = -3.86$ ,  $\tau_{10} = 5.66$ ,  $\tau_{20} = 0.38$ ,  $\tau_{30} = 0.89$ ,  $l = 161$ m. Επιπλέον θεωρούμε ότι το πλοίο ταξιδεύει στην κατεύθυνση x του σχήματος με ταχύτητα u=5m/sec.

- 1. Να φτιαχτεί ένα m-αρχείο στο οποίο να ορίζονται όλες οι αρχικές τιμές των μεταβλητών.
- 2. Ποιες είναι οι είσοδοι και ποιες οι έξοδοι στο σύστημα?
- 3. Να εισαχθεί στο SIMULINK το παραπάνω σύστημα.
- 4. Χρησιμοποιώντας το Saturation block του SIMULINK να εμποδίσετε το πηδάλιο να στρίβει σε γωνίες μικρότερες των -5 και μεγαλύτερες των 5 μοιρών.
- 5. Αν θέσω στο πηδάλιο γωνία 2μοιρών η γωνία πλεύσης γίνεται θετική ή αρνητική?
- 6. Αν θέσω στο πηδάλιο γωνία -2μοιρών η γωνία πλεύσης γίνεται θετική ή αρνητική?
- 7. Να γίνει το διάγραμμα ένα υποσύστημα στο SIMULINK.
- 8. Στόχος είναι να εισάγει ο χρήστης μια είσοδο  $r(t) \in [-10,10]$  μοίρες που θα αναπαριστά την επιθυμητή γωνία πλεύσης. Με την βοήθεια ανάδρασης να σχεδιαστεί ασαφής ελεγκτής τύπου Sugeno ο οποίος με βάση την διαφορά της επιθυμητής και πραγματικής γωνίας πλεύσης  $e(t) = r(t) - \psi(t)$  να ρυθμίζει αυτόματα την γωνία που θα στρίβει το πηδάλιο.

Ο αριθμός των ασαφών συνόλων που θα χαρακτηρίζουν το λάθος πρέπει να είναι μεγαλύτερος ή ίσος του 5.

Να επιλέξετε αποασαφοποιητή τύπου wtsum.

### Τμήμα Πληροφορικής και Επικοινωνιών, ΤΕΙ Σερρών

Εργαστηριακές ασκήσεις

![](_page_12_Figure_3.jpeg)

Δοκιμάστε τον ελεγκτή σας όταν σαν επιθυμητή γωνία πλεύσης έχω r(t)=5deg.

Ο τελικός ελεγκτής που θα φτιάξετε θα πρέπει να επιτυγχάνει το στόχο σε περίπου 800sec (χρόνος αποκατάστασης 800sec).

9. Να δοκιμάσετε τον ελεγκτή σας για επιθυμητή γωνία πλεύσης έναν παλμό όπως στο ακόλουθο σχήμα:

![](_page_12_Figure_7.jpeg)

Σε ένα scope να φαίνεται η επιθυμητή και η πραγματική γωνία πλεύσης.

Εργαστηριακές ασκήσεις

# ΑΣΚΗΣΗ 5

![](_page_13_Figure_3.jpeg)

Έστω ένα αεροπλάνο σε πτήση όπως στο σχήμα. Η μοντελοποίηση του αεροπλάνου σε ώρα πτήσης είναι ένα πολύπλοκο πρόβλημα που καταλήγει σε έξι μη γραμμικές διαφορικές εξισώσεις. Οι βασικές δυνάμεις που επιδρούν στο αεροσκάφος φαίνονται στο σχήμα. Υποθέτουμε ότι το αεροπλάνο πετάει σε σταθερό ύψος, με σταθερή ταχύτητα. Επιπλέον για ευκολία ας υποθέσουμε ότι μια αλλαγή στην κάθετη γωνία πτήσης δεν επιφέρει αλλαγή

στην ταχύτητα. Στόχος είναι ο έλεγχος της κάθετης γωνίας πτήσης του αεροπλάνου  $\theta$  μέσω της γωνίας των πίσω πτερυγίων δ. Και οι δύο γωνίες μετριούνται σε rad. Το σύστημα το οποίο αντιπροσωπεύει ένα μοντέλο της Boeing δίνεται από την ακόλουθη διαφορική εξίσωση:

$$
\theta^{(t)}(t) + 0.739\theta^{(t)}(t) + 0.921\theta^{(t)}(t) = 1.151\delta^{(t)}(t) + 0.1774\delta(t)
$$

- 1. Να εισαχθεί στο SIMULINK το παραπάνω σύστημα.
- 2. Χρησιμοποιώντας το Saturation block του SIMULINK να υποχρεώσετε την γωνία των πίσω πτερυγίων να μένει στο διάστημα [-0.5,0.5]
- 3. Αν θέσω την γωνία των πίσω πτερυγίων 0.2rad η γωνία του αεροπλάνου γίνεται θετική ή αρνητική?
- 4. Αν θέσω την γωνία των πίσω πτερυγίων **-0.2rad** η γωνία του αεροπλάνου γίνεται θετική ή αρνητική?
- 5. Να γίνει το διάγραμμα ένα υποσύστημα στο SIMULINK.
- 6. Στόχος είναι να εισάγει ο χρήστης μια είσοδο  $r(t) \in [-1,1]$  rad που θα αναπαριστά την επιθυμητή γωνία πτήσης. Με την βοήθεια ανάδρασης να σχεδιαστεί ασαφής ελεγκτής τύπου Sugeno ο οποίος με βάση την διαφορά της επιθυμητής και πραγματικής γωνίας πτήσης  $e(t) = r(t) - \theta(t)$  **να ρυθμίζει αυτόματα την γωνία των πίσω** πτερυγίων.

Ο αριθμός των ασαφών συνόλων που θα χαρακτηρίζουν το λάθος πρέπει να είναι μεγαλύτερος ή ίσος του 5.

Να επιλέξετε αποασαφοποιητή τύπου wtsum.

7. Να επιλέξετε τον ελεγκτή που επιτυγχάνει τον καλύτερο χρόνο αποκατάστασης (παίξτε με το simulation time). Ποιος είναι ο βέλτιστος χρόνος αποκατάστασης αν έχω επιθυμητή είσοδο r(t)=0.5rad?

Εργαστηριακές ασκήσεις

# ΑΣΚΗΣΗ 6<sup>η</sup>

![](_page_14_Picture_3.jpeg)

Έστω ένας plotter όπως στην εικόνα. Το χαρτί κινείται με σταθερό ρυθμό. Στόχος είναι να ελέγξουμε με ακρίβεια την οριζόντια κίνηση της γραφίδας μέσω ενός σήματος ελέγχου ενός κινητήρα συνεχούς ρεύματος. Το σύστημα περιγράφεται από την ακόλουθη δ.ε.

$$
y''(t) + 1010y'(t) + 10000y'(t) = u(t)
$$

όπου είσοδος ένα σήμα ανάλογο με το αν θέλουμε να μετακινηθεί η γραφίδα δεξιά ή αριστερά και έξοδος η θέση της γραφίδας σε m από την αριστερή πλευρά των αξόνων.

- 1) Να εισαχθεί το σύστημα στο simulink.
- 2) Αν θέσω u(t)=10 πως συμπεριφέρεται η γραφίδα?

![](_page_14_Picture_9.jpeg)

3) Αν θέσω u(t) όπως το δίπλα σχήμα πως συμπεριφέρεται η γραφίδα?

4) Αν θεωρήσουμε ότι η γραφίδα μετακινείται στο διάστημα [0,1]m, να βάλετε saturation block ώστε να απαγορεύσετε στην γραφίδα να βγει εκτός ορίων.

5) Αν θεωρήσουμε ότι η γραφίδα μετακινείται στο διάστημα [0,1]m, να σχεδιαστεί ένας

ασαφής ελεγκτής ο οποίος θα τοποθετεί την γραφίδα όσο το δυνατόν πιο γρήγορα στην επιθυμητή θέση, κάνοντας το μικρότερο σφάλμα.

![](_page_14_Picture_14.jpeg)

6) Αν έχω στο κλειστό σύστημα είσοδο το δίπλα σήμα, ποια είναι η τροχιά της γραφίδας?